# **Automatització de cartografia corologica. Aplicació a ORCA**

# Xavier Pons

Botànica. Facultat de Ciències. Universitat Autònoma de Barcelona. 08193 Bellaterra

**Key words:** cartography, Catalan Countries, chorology, UTM, ORCA.

Resum. Es proposa un mètode senzill, viable en ordinadors compatibles, per a la confecció ràpida de mapes corològics. El mètode es basa a transportar a uns eixos comuns la informació dels diferents fusos UTM, creant un fitxer imprimible per un programa de dibuix. En 4 minuts s'obté el mapa imprès, amb l'avantatge que aquest no conté altres errors que els derivats de les citacions incorrectes. Es mostra i proposa l'aplicació a ORCA (corologia de la flora vascular dels Pai'sos Catalans).

*Abstract. Automatization of chorologic cartography. Application to ORCA.* We propose a simple, fast, method, feasible on personal computers, to obtain chorologic cartography. The procedure is based in changing to a common axes the data from different UTM zones. **A** printable file is made. Every map is obtained in 4 minutes, with the advantage that it does not contain draw mistakes. We show and propose the application of this method to ORCA (chorology of the flora of Catalan Countries).

#### **Introducció**

La cartografia corològica pretén elaborar els mapes de distribució de les espècies que viuen en un determinat territori. Moltes vegades es pren un grup biolbgic concret, com pot ser el dels bribfits (Casas et al. 1985, 1989) o el de les plantes vasculars (Perring & Walters 1962; Jalas & Swominen 1972; ORCA 1985). La projecció UTM sol ser la més usada en aquesta mena de treballs, si més no en la confecció de la cartografia bàsica; a Bolòs (1985) s'exposa les característiques més importants d'aquesta projecció i els seus avantatges.

L'elaboració d'aquesta mena de mapes podem dividir-la en tres fases diferents. La primera és la presa de dades al camp i la seva recollida en una base de dades comuna que aplegui les aportacions de tots els investigadors. La segona és la realització dels mapes i l'edició. La tercera és la reedició dels mapes que vagin presentant canvis fruit de les noves citacions. Tot i que idealment aquesta tercera fase podria no ser necessiria, la realitat és que els coneixements solen ser massa incomplets per considerar que la primera edició pugui ser definitiva. En qualsevol cas, l'àrea de distribució d'alguns tàxons, especialment la dels recentment introduïts, variarà al llarg del temps.

La primera fase és la més important i la que presenta dificultats més evidents. Tanmateix, el resultat final (la cartografia actualitzable) sol ser penosament endarrerit per les altres dues fases. N'assenyalem com a causes principals el lent procés de dibuix dels mapes, la correcció d'errors i l'elevat preu, fruit d'una edició de curta tirada.

Un plantejament alternatiu és adoptar una edició dels mapes informatitzada, més rapida de realització (en pocs minuts s'obté un mapa) i menys costosa de correcció: en un sistema tradicional el flux d'informació, des de la base de dades fins que cada mapa s'ha realitzat, passa per diferents persones i processos, i en cada pas hi ha possibilitat d'errors, especialment quan són centenars els punts a marcar dintre d'un mapa; en canvi, en un sistema informatitzat els errors seran Únicament els produi'ts per citacions incorrectes, mai deguts al procés d'elaboració del dibuix.

Actualment no és rar que els ordinadors personals vagin acompanyats d'impressores laser d'elevada qualitat. Aquest equipament permet obtenir bons originals a baix cost, a partir dels quals es pot abordar la seva reproducció i distribució immediates.

En aquest article es mostra un protocol per convertir directament les coordenades UTM d'una sèrie de fusos veïns a un sistema de referència comú de tipus cartesia (x,y). Un cop feta la transformació, les noves coordenades són manejades amb facilitat i rapidesa per qualsevol dels avui habituals conjunts ordinador-impressora.

#### **Metodologia**

Suposarem que disposem ja de les dades de distribució de les espbcies referides a quadrats UTM d'una certa grandaria (p. ex. 10 km de costat). Utilitzarem

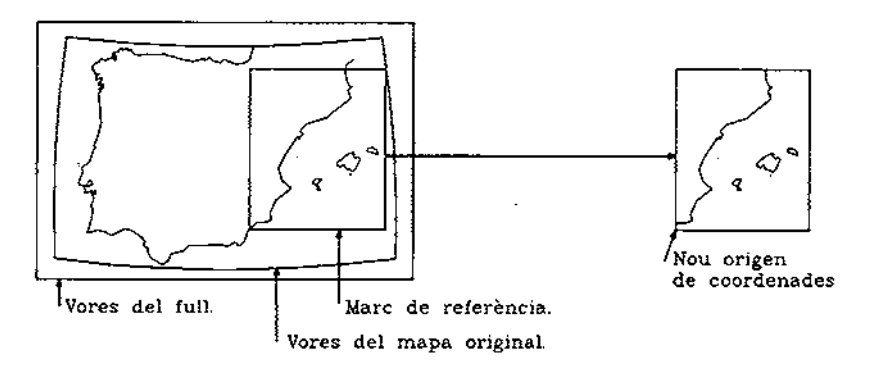

Figura 1. Exemple per il·lustrar la terminologia emprada en el procés d'extracció **d'una kea d'estudi a partir d'un mapa onginal.** 

la terminologia següent (Fig. 1): Anomenarem *mapa original* el mapa, editat, que cobreix tota la nostra irea d'estudi. Anomenarem *vores del full* les línies del marc més extern del mapa, normalment paral.leles als costats del paper sobre el qual és imprès aquest mapa. Anomenarem vores del mapa original les línies (normalment dos meridians i dos paral·lels) que delimiten l'àrea que cobreix aquest mapa. Anomenarem *marc de referència* el rectangle o quadrat, inscrit dintre el mapa original, que emmarcarà l'àrea d'estudi; els seus costats seran paral.lels a les vores del full i constituiran les vores dels mapes corolbgics que volem editar.

El tractament informatic de les dades per a la seva representació cartogràfica es pot fer amb graus molt diferents de sofisticació, des de l'ús de *software* de dibuix que permetin ser programats fins a sistemes d'informació geogrifica (GIS o SIG). Per tal com volem una manera senzilla, rapida i a l'abast de donar sortida als mapes, ser& suficient disposar d'un programa que permeti la digitalització vectorial de cartografia i la seva sortida gràfica en impressores d'alta resolució (làser). Amb aquesta finalitat pot ser utilitzat qualsevol programa de disseny gràfic assistit per ordinador (CAD).

Un cop establert l'àmbit geogràfic d'estudi i l'escala E a què volem els resultats, confegirem el mapa base damunt del qual farem constar la distribució de les espècies. Aquest mapa serà introduït a l'ordinador a partir de la cartografia existent (mapa original), per digitalització. Per tal de guanyar precisi6 és aconsellable digitalitzar sobre un mapa a escala més gran (com a mínim el doble) que l'escala en què editarem els mapes corològics.

Abans de comenqar a digitalitzar haurem de dibuixar, sobre el mapa original, les línies que emmarquen l'àmbit del nostre treball corològic (el que hem definit com a marc de referència). Les vores dels mapes originals sovint no formen un rectangle, ja que solen seguir meridians i paral·lels; és important, doncs, establir un marc de referència de costats paral·lels a les vores del full (de fet no és imprescindible que els costats del marc de referència siguin paral·lels a les vores del full, però això farà que la nostra cartografia sigui orientada correctament, respecte a un mapa oficial). Si les vores del full no formen un rectangle o quadrat, aconsellem dibuixar el marc de referència com un rectangle o quadrat de costats paral-lels a les vores físiques del paper sobre el qual és imprès el mapa original. El marc de referència ens donarà tant el nou origen de coordenades com un sistema d'eixos per si hem de prendre mides.

Un cop fet això procedirem a la digitalització de tot allò que serà comú en cada mapa: el marc de referència, les quadrícules UTM, la línia de costa, etc. Aquest procés generarà un fitxer que haurem de conservar sempre. Amb les dades de corologia de cada espècie i una còpia d'aquest fitxer crearem nous fitxers que contindran els mapes preparats per enviar a impressora.

A continuació exposarem les transformacions necessiries per convertir les coordenades UTM del fitxer de dades a coordenades dibuix, en mil.límetres. Aquestes coordenades finals tenen l'origen (0, O) a l'angle inferior esquerre del mapa que es pretén editar.

## *Concepte de converg2ncia de quadrícula*

Si observem un mapa realitzat amb projecció UTM, veurem que les ordenades de les quadrícules de cada fus són paral.leles entre si i que, en molts casos, aquestes línies no són pas ortogonals a les vores del full. Alhora, si el mapa il.lustra una regió compresa dintre de més d'un fus, veurem que les línies de quadrícula dels diferents fusos tampoc no són orientades de la mateixa manera. En qualsevol cas, les ordenades de *cada fus* formen un cert angle amb les vores laterals del full. Anomenarem aquest angle  $\omega$  convergència de quadrícula. La raó de la seva existència és deguda a les característiques de la projecció UTM, en les quals no aprofundirem aquí (vegeu Rossignoli 1976). Aquest angle se sol designar amb les lletres gregues y o **o,** minúscules. El considearem negatiu quan el fus sigui inclinat en la direcció de les agulles del rellotge.

## *Model general per al canvi de coordenades*

Per a realitzar els càlculs cal expressar les coordenades UTM en forma numè*rica absoluta,* referida al conjunt del fus, sense emprar les lletres de zona ni de quadrant. Així, un punt que en el sistema de referbncia *quadrícula UTM*  (QUTM, Rossignoli 1976) es dessigna per 3 1 TDF 2 9, en el sistema numbric absolut serà 31 42 459.

La relació entre els dos sistemes (numbric absolut i amb lletres) és bijectiva. Per tant, si la base de dades utilitza el sistema de lletres, l'ordinador pot fer instantaniament la transformació a la forma numbrica absoluta.

### Zona compresa dintre un sol fus UTM

Aquest és el cas, per exemple, de la Catalunya autonòmica. Per resoldre el problema hem d'aplicar un canvi d'escala, una rotació i una translació d'eixos. Si anomenem  $(x, y)$  les UTM que volem transformar i  $(x', y')$  les coordenades transformades tenim:

$$
x' = X + M \cdot (x \cdot \cos(\omega) - y \cdot \sin(\omega)) \tag{1}
$$

$$
y' = Y + M \cdot (x \cdot \sin(\omega) + y \cdot \cos(\omega))
$$
 (2)

- on M és un factor que converteix les UTM del terreny a mil.limetres en el nostre mapa;
	- **o** és l'angle de convergbncia de quadricula, negatiu si el fus és inclinat en el sentit de les agulles del rellotge;
	- X i Y són les constants de translació en cada eix, expressades en mil.limetres.

Si les UTM expressen quadrats de 10 km de costat,

$$
M = E \cdot 10^7, \tag{3}
$$

on E és l'escala del mapa que volem editar (notem que sol ser un nombre molt petit, p. ex.: 1:1 000 000).

El valor d' $\omega$  el trobarem imprès en els mateixos mapes (especialment per a escales més grans o iguals que 150 000); si no és així, podem deduir-10 resolent les equacions  $(1)$  i  $(2)$  per algun punt conegut. Cal insistir en la necessitat de prendre totes les mides respecte al marc de referència i no respecte a les vores del mapa original ni a les vores del full.

Hi ha fórmules i taules per calcular  $\omega$  en caa cas amb molta precisió (Rossignoli 1976), per6 no hauria de ser necessari recórrer-hi per a un mapa corolbgic, en qub serh suficient que la precisió de col~locació dels símbols no provoqui ambigüitats.

Si coneixem les coordenades UTM  $(x_0, y_0)$  del vèrtex inferior esquerre del mapa que volem editar, podem deduir X i Y:

$$
X = M \cdot x_0 \tag{4}
$$

$$
Y = M \cdot y_0 \tag{5}
$$

Si no coneixem  $(x_0, y_0)$  buscarem un punt del mapa de coordenades  $(x, y)$  i (x', y') conegudes i resoldrem les equacions (1) i (2).

Si desconeixem alhora **o,** X i Y, localitzarem dos punts coneguts i resoldrem les quatre equacions plantejades a partir de (1) i (2).

#### Zona repartida entre dos o més fusos UTM

Aquest és el cas, per exemple, dels Pai'sos Catalans (2 fusos) o de la Península Ibbrica **(3** fusos). Tractarem els fusos independentment i hi aplicarem les fórmules (1) i (2). Observem que, en cada fus,  $\omega$ , X i Y seran diferents. Notem també que la línia que separa dos fusos no ha de ser per forqa ortogonal a la base de les vores del full, és a dir, que si hi ha dos fusos al mapa, els seus valors de convergència de quadrícula no tenen per què ser  $\omega$  i  $-\omega$ .

Rey (1984) presenta una altra aproximació que considerem menys operativa perqub, en no introduir el concepte de convergbncia de quadricula, obliga a situar un dels fusos amb el meridih central ortogonal a la base de les vores del full (p. ex., per als Pai'sos Catalans no poden coexistir dos fusos amb una certa inclinació cadascun).

### *Tractament informatic*

Tècnicament, el més senzill és que cada tàxon de la base de dades generi dos fitxers, un que inclogui tot el text que es consideri necessari per a l'edició final (nom del thxon, autor, numeració, origen de les citacions, etc.) i un que inclogui les coordenades UTM on hi ha citació. Quan el mapa representi amb diferents símbols (cercles, triangles.. .) els diversos tipus de citació (actual, d'autors antics, etc.), això també serà inclòs en el segon fitxer mitjançant un número per a cada tipus de símbol.

El primer fitxer es pot imprimir de forma directa, sols caldri deixar l'espai corresponent al mapa i afegir-hi les instruccions adients de format de la phgina, tipografia, cursiva, negreta, etc. El segon fitxer servirà per crear el mapa.

A continuació s'explica el format que hem utilitzat nosaltres per a aquest segon fitxer, sense que sigui l'únic possible.

Format del fitxer que conté les citacions

Si es vol una alta velocitat de procés, és aconsellable agrupar les citacions per fus i tipus de simbol. Així tindrem el número de fus seguit del número que indica el tipus de símbol i del nombre de símbols d'aquest mateix tipus a dibuixar en aquell fus. A continuació tindrem les coordenades UTM X i Y de cada citació, sempre expressades en forma numbrica absoluta per a cada fus. El fitxer finalitza amb tres zeros.

Exemple: Utilitzem un reticle UTM de 10 km de costat; el codi 1 implica dibuixar un cercle negre i el codi 5 una creu.

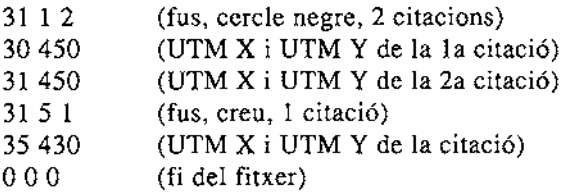

Aquest exemple posaria dos cercles negres al delta de 1'Ebre i una creu al SW d'Eivissa.

## Velocitat del procés

A partir d'aquest fitxer el procés de creació del mapa és inferior als 2 segons en un ordinador compatible 3861387. El procés d'impressió és més lent i necessita uns 4 minuts.

## *Inconvenients*

Amb una impressora làser de 300 punts per polzada la qualitat del dibuix és una mica inferior a la que obté un dibuixant o un plòter, però considerem que és prou acceptable per a la finalitat dels mapes.

D'altra banda, el format de sortida sol ser restringit a ISO-A4 o ISO-A3 si no disposem d'equipaments sofisticats, per6 és suficient per a la majoria de treballs de corologia.

# **Aplicació a ORCA**

ORCA és una organització dependent de la Secció de Cibncies de 1'Institut d'Estudis Catalans. Va ser constituïda el gener de 1982 i s'ocupa de l'àrea de distribució de les plantes vasculars als Pai'sos Catalans, prenent com a unitat de representació la quadricula UTM de 10 km de costat. L'edició dels mapes es fa en fitxes que poden ser substitui'des individualment quan cal modificar la car-

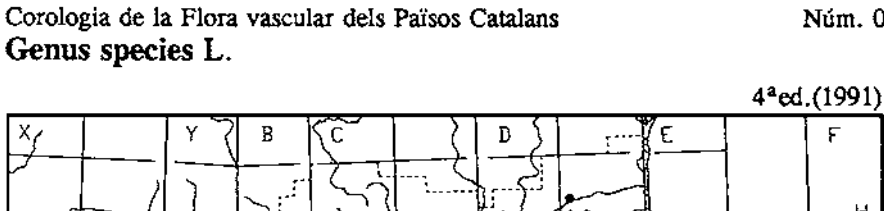

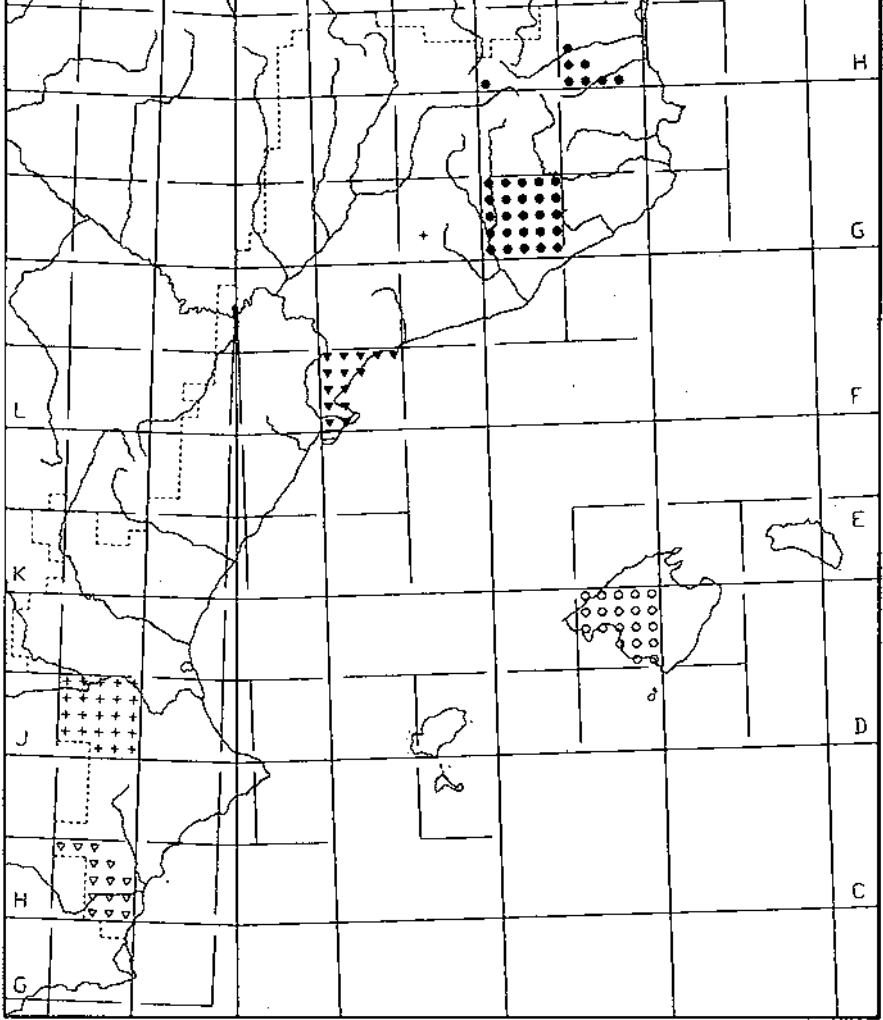

**F1.Eur.: 135. 26.1** 

# *ORCA*  **INSTITUT D'ESTUDIS CATALANS. Secció de Ciències.**

Figura 2. Exemple de distribució d'una espècie fictícia als Països Catalans. El format **original de la figura, redui'da aquí per adaptar-la al format de la revista, 6s igual a I'original d'ORCA (1985). S'hi ha representat els cinc tipus de símbols utilitzats per ORCA.** 

**Núm. O** 

F

tografia d'un thxon. Completen el projecte ORCA les sbries de *Notícies* i *comentaris* (Bolbs 1985) i *Catalegs florístics locals,* que se centren en quadrats particulars (Bolòs & Bolòs 1987, Romo 1989, Bolòs & Masclans 1990). No donem cap més detall de l'abast i plantejament d'aquest projecte perqub queda perfectament definit a Bolòs (1985).

El cas d'ORCA s'adapta al tipus de problemàtica que hem exposat a la introducció. D'una banda, es proposa editar els mapes de distribució d'un nombre elevat de taxons específics (uns 3580 segons Bolbs et al. 1990) i subspecífics, en total més de 4000 (Vigo et al. 1989). D'altra banda, l'àrea d'estudi és compresa en dos fusos UTM, cosa que fa necessari un tractament especial de les dades per representar-les en un mapa comú. Finalment, els mitjans econòmics de què es disposa són molt limitats i cobreixen únicament les despeses d'edició, mentre que els treballs es fan sobretot partint de la tasca desinteressada dels col-laboradors.

Malgrat que ha transcorregut força temps des que es va endegar el projecte (Bolbs 1985), que hi ha un banc de dades de flora (Vigo et al. 1989) i que en el nostre país hi ha hagut i hi ha un nombre important de botànics dedicat als estudis florístics, la quantitat de mapes editada actualment no depassa el 9% de tàxons de la flora. Aquest ritme s'hauria de veure incrementat en el futur gràcies al programa gestor de base de dades que el Dr. X. Font va elaborar fa uns mesos per encàrrec d'ORCA i que és a disposició dels col·laboradors.

Amb aquestes característiques i les perspectives d'una base de dades informatitzada, hem pensat que ORCA podria ser un bon exemple per aplicar la metodologia exposada anteriorment i assajar l'obtenció dels mapes de forma automàtica.

En aquest cas existien ja mapes impresos, per la qual cosa hem decidit mantenir el mateix format. Com que en l'edició no consta ni l'escala, ni les coordenades de l'angle inferior esquerre del mapa, ni la convergència de la quadrícula per cada fus, ha calgut obtenir aquests paràmetres a partir de les equacions (1) i (2) plantejades sobre diversos punts coneguts (encreuaments de la quadricula UTM).

En la fig. 2 es pot veure el resultat sobre una espbcie fictícia. El temps necessari per obtenir la fitxa completa (mapa, nom científic, etc.) no depassa els 7 minuts en el nostre equipament (3861387). Volem remarcar que l'original d'aquesta figura, redui'da aquí per adaptar-la al format de la revista, té unes proporcions iguals als mapes actualment editats.

#### **Conclusions**

Amb la metodologia exposada és possible obtenir, a partir d'una base de dades que reculli la localització geogràfica en UTM, els mapes de distribució dels tàxons en un determinat territori. El sistema es caracteritza per ser ràpid, econòmic, d'elevada qualitat gràfica i lliure d'errors de manipulació. Els originals obtinguts són aptes per a la seva publicació immediata.

Malgrat que sempre hem fet referbncia a corologia de plantes, el sistema també és, bbviament, aplicable a altres organismes (animals, fongs); de fet, si l'àrea d'estudi és la mateixa, no cal fer cap esforç addicional ja que ens servirà el mateix programa i el mateix mapa digitalitzat.

#### **Agraïments**

Als doctors O. de Bolbs, J.M. Roure i J. Girbal per la informaci6 subministrada i la lectura critica del manuscrit. **Al** doctor Pau Alegre per la bibliografia i els aclariments en el aspectes cartografics.

#### **Bibliografia**

- Bolbs i Capdevila, O. de. 1985. Corologia de la flora dels Pai'sos Catalans. Volum introductori. (Bilingual edition: Catalan-English). ORCA: Noticies i comentaris, 1. Institut d'Estudis Catalans. Barcelona.
- Bolbs i Vayreda, A. de & Bolbs i Capdevila, O. de. 1987. Plantes vasculars del quadrat Santa Pau, 31T DG66. ORCA: Cathlegs florístics locals, l. Institut d'Estudis Catalans. Barcelona.
- Bolbs, O. de & Masclans, M. 1990. Plantes vasculars del quadrat la Llacuna, 31T CF79. ORCA: Catàlegs florístics locals, 3. Institut d'Estudis Catalans. Barcelona.
- Bolòs, O. de, Vigo, J., Masalles, R.M. & Ninot, J.M. 1990. Flora manual dels Països Catalans. Pòrtic. Barcelona.
- Casas, C., Brugués, M., Cros, R.M. & Sergio, C. 1985. Cartografia de Bribfits. Península Ibèrica i les Illes Balears, Canàries, Acores i Madeira. (Edició bilingüe catalh-anglbs) Fascicle I: 1-50. Institut d'Estudis Catalans. Barcelona.
- Casas, C., Brugués, M., Cros, R.M. & Sergio, C. 1989. Cartografia de Bribfits. Península Ibèrica i les Illes Balears, Canàries, Açores i Madeira. (Edició bilingüe catal&-anglh) Fascicle 11: 51-100. Institut d'Estudis Catalans & Universitat Autbnoma de Barcelona. Barcelona.
- Jalas, J. & Swominen, J. (ed.). 1972- . Atlas florae europaeae. Akateeminen Kirjakauppa. Helsinki.
- ORCA. 1985- . Corologia de la flora vascular dels Pai'sos Catalans (Atles). Institut d'Estudis Catalans. Barcelona.
- Perring, F.H. & Walters, S.M. (ed.). 1972. Atlas of the British Flora. Botanical Society of the British Isles. Thomas Nelson & sons. Londres.
- Rey, J.M. 1984. Cartografia automatica de especies y el sistema CUTM. Fontqueria 6: 21-32.
- Romo i Díez, A.M. 1989. Plantes vasculars del quadrat Abella de la Conca, 31T DG46. ORCA: Catàlegs florístics locals 2. Institut d'Estudis Catalans. Barcelona.
- Rossignoli, J. 1976. Proyección Universal Transversa Mercator: Sistemas conformes. Proyección UTM. Cuadriculas y sistemas de referencia. Tablas. 2 vol. Servicio Geografico del Ejército. Madrid.
- Vigo, J., Masalles, R.M. & Font, X. 1989. Els bancs de dades de la flora dels Pai'sos Catalans, Acta Botanica Barcinonensia 39. Barcelona.